#### Lecture 10: Lists (cont'd)

CS 51P October 5, 2022

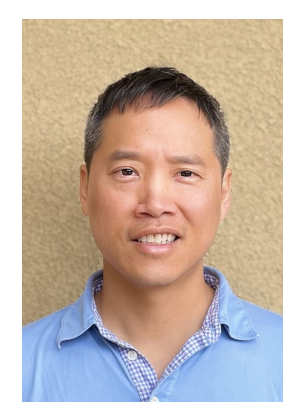

Tom Yeh he/him/his

## Class News

- Checkpoint 1 on Monday 10/10
	- Review session by TAs
- No assignment this week  $\odot$ 
	- This week's lab is an ethics debate

# Learning Goals

- Practice coding with lists
- Learn about tuples

### Lists

• a list is an ordered set of elements:

• a\_list • many ways to create a list including: a\_list = [3, 6, 2, 1] b\_list = [] c\_list = "a b c d".split() d\_list = open("temp.txt","r").readlines() **'a' 'b' 'c' 'd' 'e'** 0 1 2 3 4

• a list is a sequence, so can index into, loop over, check for membership, slice, etc

• operators: + and \*

• lists are mutable

# List Operations

#### **adding to a list (updates original list)**

- a\_list.extend(*list*)
- a\_list.append(*elem*)
	- Different than extend  $-$  e.g. [5, 1]
- a\_list.insert(*index*, *elem*)

#### **other**

- min(a\_list), max(a\_list), len(a\_list)
- elem in a\_list
	- returns bool
- a\_list.index(*elem*)
	- $-$  returns index of 1<sup>st</sup> instance of elem or error
- a\_list.insert(*index, elem*)
	- Insert elem at index, shifts down
- a list.copy()
	- Returns a copy of list
- if a list:
	- checks is list is empty

# List Operations

#### **removing from a list**

- del(a\_list[*slice*])
- a\_list.remove(*elem*)
	- removes  $1<sup>st</sup>$  instance of elem
	- error if *elem* not in a\_list
- a list.pop()
	- returns (and removes) a\_list[-1]
- a\_list.pop(*index*)
	- returns (and removes) a\_list[index]

#### **modifying a list**

- direct assignment
	- a list[0] = 2

#### **printing a list**

>>> print(a\_list) [1, 2, 3, 4, 5]

#### **+ and \* operators**

- Works on lists, but creates a new list
	- $\gg$  a list = [1, 2, 3]
	- $>>$  new list = a\_list + a\_list
	- >>> new list
	- $\cdot$  [1,2,3,1,2,3]

## Code Examples

- num list =  $[ 1, 2, 3, 4]$
- $x = 5$
- How do we check to see if num list is empty?
- How do we check if num list contains x?
- How do we store the value of the last element in x?
- How do we store the value of the last element in x and remove it from the list?
- How do we add the value in x to num list?

#### More Code Examples

- num list =  $[ 1, 2, 3, 4]$
- second list  $= [ 5, 1]$
- What does num list.insert(2, 51) do?
- How do we remove the first 1 from the combined list?
- How do we combine the two lists? Two ways.

#### Even More Code Examples

- num list =  $[ 1, 2, 3, 4]$
- second list  $= [ 5, 1]$
- third  $list = num$  list + second list
- Using the + and \* operator works like extend, but it creates a new list. Original lists are unchanged. Need to assign it to a variable.

# List.copy

 $\cdot$  list.copy() – returns a copy of the list

- >>> sports = ['tennis', 'basketball', 'swimming', 'soccer']
- $\rightarrow$  >>> my\_sports = sports.copy()
- >>> my\_sports.insert('running')
- >>> my\_sports
- ???
- >>> sports
- ???

# Assigning a list to another

- >>> sports = ['tennis', 'basketball', 'swimming', 'soccer']
- >>> my\_sports = sports
- >>> my\_sports.insert('running')
- >>> my\_sports
- ???
- >>> sports
- ???

# min(list) and max(list)

- Returns max value in the list
- $\gg$  numbers = [1, 2, 4, 8]
- >>> numbers.max()
- 8
- >>> numbers.min()
- 1

# Looping Through List Elements

- food  $list =$  ['bacon', 'bread', 'egg']
- For loop using range:
	- for i in range(len(menu\_list)):
		- elem = menu\_list[i[
		- print(elem)
- For-each loop
	- for elem in menu list:
		- print(elem)
- Both loops iterate through all elements of the list
	- variable elem is set to each element in the list in order

#### **Exercise**

• Define a function digits that takes one parameter num (an positive int) and returns a list of the digits of num

### Example

• Define a function word list that takes a filename as an argument and returns a list of all the words in that file.

### Example – why do we use extend?

- Define a function word list that takes a filename as an argument and returns a list of all the words in that file.
- def word list(filename):
- $\cdot$  file = open(filename, " $r''$ )
- words = []
- for line in file:
- $words_in$  line = line.split()
- words.extend(words in line)
- file.close()
- return words

#### **Exercise**

• Define a function count words that takes a filename as input and returns the total number of unique words in that file

### Example

• write a function odds that takes a list of ints and returns a list of the odd elements

#### Example

• write a function odds that takes a list of ints and returns a list of the odd elements

- def odds(int\_lst):
	- $\cdot$  odd  $\mathsf{lst} = []$
	- for num in int lst:
	- if num  $\frac{1}{6}$  2 == 1:
		- odd\_lst.append(num)
	- return odd\_lst

#### **Exercises**

• write a function double that takes a list of ints and returns a list with every number doubled

• write a function max that takes a list of ints and returns the largest value

# Questions?

## Tuple – another built-in data type

- a tuple is a way to keep track of an *ordered collection* of items
	- Similar to a list, but **immutable** (can not be changed in place)
	- **Ordered**: can refer to elements by their position (start with 0)
	- **Collection**: tuple can contain multiple items

num tuple =  $(1, 2, 3)$ 

- Often used to track data that are related:
	- Coordinates for a point: (x, y)
	- RGB values for a color: (red, green, blue)

• Can be used to return multiple values from a function

# Creating Tuples

- Creating tuples
	- Tuples start/end with parenthesis with elements separated by commas.

```
random tuple = (3, 6, 2, 1)point = (5.1, 6.2)addr = ('333 N College Way', 'Claremont', 'CA 91711')empty tuple = ()
```
- Tuple with 1 element **is** the same as the element
	- $\gg$  tuple one = (51)
	- $\cdot$  >>> one = 51
	- >>> tuple\_one == one
	- True

## Accessing Elements of a Tuple

- Consider this tuple:  $a_t = (a_t, b_t, c_t, c_t, d_t, c_t)$
- Access elements of tuple just like the list
	- Index starts from 0

$$
\bullet a\_tuple \longrightarrow \begin{array}{c|c|c|c|c} \hline a' & b' & c' & d' & e' \\ \hline 0 & 1 & 2 & 3 & 4 \end{array}
$$

- Accessing individual elements:
	- a tuple[0] is 'a'
	- a tuple[3] is 'd'

### Accessing Elements of a Tuple

- Consider this tuple:  $a_t = (a_t, b_t, c_t, c_t, d_t, c_t)$
- Access elements of tuple just like the list
	- Index starts from 0

• a\_tuple **'a' 'b' 'c' 'd' 'e'** 0 1 2 3 4

- Can **not** assign to individual elements:
	- Tuples are immutable
	- a tuple[0] = 'x'
	- TypeError: 'tuple' object does not support item assignment

# Accessing Elements of a Tuple

• Consider this tuple: $\div$ 

a\_tuple =  $('a', 'b', 'c', 'd', 'e')$ 

- Access elements of tuple just like the list
	- Index starts from 0

$$
\bullet \text{ a tuple } \_\!\_\text{a'} \qquad \text{``a'}
$$

- Can not assign to individual elements: 2001 12 3 2003 12 4
	- Tuples are immutable
	- No append/pop functions
- To change a tuple, we need to create new tuple and overwrite variable
	- a tuple = a tuple[0:2]

# Similar to lists

- Same for
	- Indexing
	- slicing
	- checking for empty tuple
	- checking if tuple contains an element
	- same ways with for loop to iterate through tuples

#### • Few functions

• Min, max, sum

# Assignment with tuples

- Can use tuples to assign multiple variables at the same time
	- Number of variables on left hand side needs to be the same as the right hand side
	- $\gg$   $(x, y) = (5, 1)$  $\cdot$  >>>  $\times$ • 5 • >>> y • 1

## Tuples and List

- Can create tuple from list
- $\gg$  num tuple = (1, 2, 3, 4, 5)
- $\rightarrow$  >>> num\_list = list(num\_tuple)
- >>> num\_list
- $\cdot$  [1, 2, 3, 4, 5]
- Can create list from tuple
- $\rightarrow$  >> a list = ['Red', 'Green', 'Blue']
- $\rightarrow$  >> a tuple = tuple(a list)
- $\cdot$  >>> a\_tuple
- ('Red' , 'Green' , 'Blue')

# Why Tuples?

- More restrictive because it is immutable
- Tuples are more memory efficient than lists
- Execution speed of using tuples is faster than using lists

# Learning Goals

- Practice coding with lists
- Learn about tuples